# **FINANCE & ADMINISTRATION**

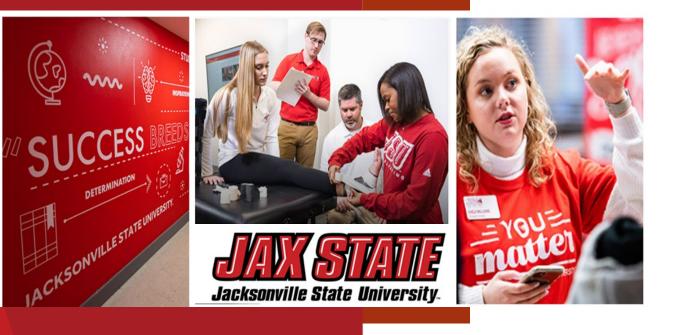

## **Grant Finance Training**

March 27, 2024

David Lyon, Controller Stephanie Crosson, Grant Accountant Morgan Jemison, Budget Analyst

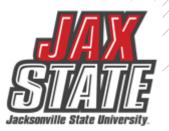

## **Basic Definitions**

<u>**Budget:**</u> "means the time interval from the start date of a funded portion of an award to the end date of that funded portion during which recipients are authorized to expend the funds awarded, including any funds carried forward or other revisions pursuant to <u>§ 200.308</u>.

<u>Budget Period</u>: "means the time interval from the start date of a funded portion of an award to the end date of that funded portion during which recipients are authorized to expend the funds awarded, including any funds carried forward or other revisions pursuant to <u>§ 200.308</u>".

**<u>Claim</u>**: "means, depending on the context, either:

(1) A written demand or written assertion by one of the parties to a Federal award seeking as a matter of right:

(i) The payment of money in a sum certain;

(ii) The adjustment or interpretation of the terms and conditions of the Federal award; or

(iii) Other relief arising under or relating to a Federal award.

(2) A request for payment that is not in dispute when submitted".

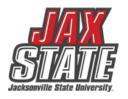

# **Basic Definitions**

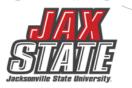

<u>Closeout</u>: "means the process by which the Federal awarding agency or pass-through entity determines that all applicable administrative actions and all required work of the Federal award have been completed and takes actions as described in § 200.344".

**Indirect (facilities & administrative (F&A))costs** "means those costs incurred for a common or joint purpose benefitting more than one cost objective, and not readily assignable to the cost objectives specifically benefitted, without effort disproportionate to the results achieved. To facilitate equitable distribution of indirect expenses to the cost objectives served, it may be necessary to establish a number of pools of indirect (F&A) costs. Indirect (F&A) cost pools must be distributed to benefitted cost objectives on bases that will produce an equitable result in consideration of relative benefits derived".

**<u>Period of performance</u>** "means the total estimated time interval between the start of an initial Federal award and the planned end date, which may include one or more funded portions, or budget periods. Identification of the period of performance in the Federal award per § <u>200.211(b)(5)</u> does not commit the awarding agency to fund the award beyond the currently approved budget period".

## **Basic Definitions**

<u>**No-Cost Extension**</u>: A no-cost extension is a continuation of a grant or contract without the award of additional funding. No-cost extensions delay the end date of a project or increment. Sponsored Programs can assist with requesting a no-cost extension from the funder.

•*Pre-Award* - Assistance in writing, budget development, internal approvals, and submitting proposals to external funders.

•*Post Award* - Assistance in managing programmatic functions of funded projects, including communication with funders, budget modification, and guidance with university procedures.

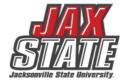

|   | F                                                        | 0                                                                                              | Α                                                                                           | Р                                                                                          | Α                                                                                                    | L                                                                                                    |           |                                                                        |  |
|---|----------------------------------------------------------|------------------------------------------------------------------------------------------------|---------------------------------------------------------------------------------------------|--------------------------------------------------------------------------------------------|----------------------------------------------------------------------------------------------------|----------------------------------------------------------------------------------------------------|-----------|------------------------------------------------------------------------|--|
| / | Fund                                                     | Organization                                                                                   | Account                                                                                     | Program                                                                                    | Activity                                                                                                    | Location                                                                                                    |           |                                                                        |  |
| / | Indicates the source of money<br>and how it must be used | Departmental entities or<br>budgetary units within the district                                | Describes the nature of<br>expenditures, revenues, assets,<br>liabilities and fund balances | nditures, revenues, assets,<br>illities and fund halances classification for financial for |                                                                                                    | es the nature of<br>es, revenues, assets,<br>and fund balances<br>es of funds for financial<br>classification for tracking<br>use of funds for financial<br>for independent re |           | Identifies physical location of<br>financial activity and fixed assets |  |
|   | <u>9</u> 4130                                            | 65500                                                                                          | 76007                                                                                       | 60                                                                                         | Fallens                                                                                                    |                                                                                                    |           |                                                                        |  |
|   | See Below                                                | Dept Org #                                                                                     | See Next<br>Slide                                                                           | See Below                                                                                  |                                                                                                    |                                                                                                    |           |                                                                        |  |
|   | Chart o <sup>.</sup>                                     | f Accounts                                                                                     | Finance was specific<br>central repository for                                              | cally designed for highe                                                                   | and Human Resource Syste<br>or education fund accountin<br><b>Title</b>                                                                                                    |                                                                                                    |           |                                                                        |  |
|   |                                                          | <b>Type</b><br>General<br>Restricted<br>Auxiliary<br>Scholarship<br>Agency<br>Capital Projects |                                                                                             | 20Rese30Publ40Acad50Stud60Ope70Insti80Schol85Asso90Auxi                                    | ruction<br>earch<br>ic Service<br>demic Support<br>lent Services<br>ration and Maintenance<br>tutional Support<br>blarships and Fellowships<br>ociations<br>illary Enterprises<br>reciation<br>enue | STAT<br>Jacksonville State Unit                                                                                                    | iversity. |                                                                        |  |

7 /

#### **Banner O&M Accounts**

| Travel                                       | Postage and Freight          | Memberships and Subscriptions        | Property Plant and Equipment   |
|----------------------------------------------|------------------------------|--------------------------------------|--------------------------------|
| 71010 Travel Employee                        | 72201 Postage                | 72401 Memberships                    | 76001 Capitalized Equipment    |
| 71020 Travel Employee Recruitment            | 72202 Freight                | 72402 Subscriptions and Periodicals  | 76002 Land                     |
| 71030 Travel Supervision                     | 72203 Student Mailing Fee    | Advertising and Promotions           | 76003 Buildings                |
| 71040 Travel Student Groups                  | 72204 Mailing Labels         | 72501 Advertising and Promotions     | 76004 Improvements             |
| 71050 Non-employee Travel                    | 72205 Mailing Services       | 72503 Printing                       | 76005 Books                    |
| 71200 Travel Athletic Recruiting             | Services                     | Meals and Entertainment              | 76006 Audiovisual Materials    |
| 71210 Travel Team                            | 72701 Legal                  | 72601 Meals                          | 76007 General Contractor       |
| 71230 Travel Playoffs                        | 72702 Training               | 72602 Entertainment                  | 76008 Noncapitalized Equipment |
| 71235 Travel Taxable Per Diem                | 72703 Contractual Services   | 72604 Homecoming Expenses            | 76009 Furniture                |
| Supplies                                     | 72704 Faculty Development    | Athletic Expenses                    | 76010 Architect Fees           |
| 72010 Office Supplies                        | 72705 Stipends               | 72901 Game Guarantees                | 76011 NEALEA Equipment         |
| 72011 Instructional Supplies                 | 72706 Property Appraisal     | 72902 Officiating Fees               | 76012 Vehicles                 |
| 72012 Expendable Supplies                    | 72707 Cleaning Costs         | 72903 Ticket Expense                 | 76013 Construction Materials   |
| 72013 Purchases for Resale                   | Fees                         | 72904 Meal Tickets                   | 76050 Fixed Asset Accrual      |
| 72014 Film Supplies                          | 72801 Immigration Fees       | 72905 Gamecock Club Donations        |                                |
| 72015 Ammunition                             | 72802 Prestige License Fees  | 72906 Concessions and Food           |                                |
| 72016 Athletic Supplies                      | 72803 Bank Card Fees         | 72907 Playoff Hosting                | -                              |
| 72017 Field and Lab Supplies                 | 72804 Paying Agent Fees      | Other General Expenses               |                                |
| 72018 Software                               | 72805 Accreditation          | 75001 Medical Expenses               |                                |
| 72020 Clothing                               | 72806 License Fees           | 75002 Sales Taxes                    | -                              |
| 72021 Fixtures and Other Items               | 72809 Curation Fees          | 75003 Property Taxes                 | -                              |
| Maintenance and Repairs                      | 72810 Background Check Fees  | 75004 Bonding                        |                                |
| 72101 Maintenance and Repairs Buildings      | Utilities                    | 75005 Insurance                      |                                |
| 72102 Maintenance and Repairs Automotive     | 73001 Electricity            | 75006 Board of Adjustment Claims     | r                              |
| 72103 Maintenance and Repairs Equipment      | 73002 Gas                    | 75011 Commencement Expenses          |                                |
| 72104 Maintenance and Repairs Furniture      | 73003 Water                  | 75021 Refunds to Grantors            | 1                              |
| 72105 Maintenance Landscaping                | 73004 Sewage                 | 75040 Subawards                      | -                              |
| 72106 Maintenance Contracts                  | 73005 Trash Disposal         | 75050 Other General Expenses         | 1                              |
| 72107 Pest Control Contracts                 | 73006 Cable                  | 75051 Internal Expense Reimbursement | 1                              |
| 72108 Maintenance Carpentry                  | 73007 Telephone              | 75052 Vending Commissions            |                                |
| 72109 Maintenance Electrical                 | 73008 Cell Phones            | 75999 Contingency Budget Pool        |                                |
| 72110 Maintenance Painting                   | Rentals and Operating Leases |                                      | -                              |
| 72111 Maintenance Hardware and Locks         | 72301 Equipment Rental       |                                      |                                |
| 72112 Maintenance Athletic Fields            | 72302 Facilities Rental      | Uandauta ara araila                  | ble on the Controlle           |
| ARABERT A AAAAAAAAAAAAAAAAAAAAAAAAAAAAAAAAAA | 72303 Capital Leases         | Handouts are availa                  | Die on the <u>Controlle</u>    |
|                                              | l                            |                                      |                                |

## **Banner Payroll Accounts**

| List of Contract Types and FOA | PS    |                      |       | Jacksonville | State University |
|--------------------------------|-------|----------------------|-------|--------------|------------------|
| Standard Types of Contracts    | FUND  | ORG                  | ACCT  | PROGRAM      | (HR only) PCN    |
| Faculty Overload               | 10000 | See List – Dept. ORG | 61040 | 10           | 023009           |
| Adjunct Faculty                | 10000 | See List – Dept. ORG | 61025 | 10           | 023000           |
| Working Retiree                | 10000 | See List – Dept. ORG | 61045 | 10           | 023005           |
| Dual Enrollment                | 10000 | 50803                | 61025 | 10           | 026000           |
| Summer Contracts               | 10000 | See List – Dept. ORG | 61030 | 10           | 023007           |
| Summer Contracts - Library     | 10000 | 40001                | 61030 | 40           | 023007           |
|                                |       |                      | -     |              |                  |
| Supplemental Contracts         | FUND  | ORG                  | ACCT  | PROGRAM      | (HR only) PCN    |
| Course Development             | 10000 | See list – Dean ORG  | 61052 | 40           | 024100           |
| Faculty Advisor                | 10000 | See List – Dean ORG  | 61053 | 40           | 024200           |
| Program/Project Coordinator    | 10000 | See List – Dean ORG  | 61054 | 40           | 024300           |
| Band Program Coordinator       | 10000 | 33207                | 61054 | 50           | 024300           |

| Payroll   |                             |
|-----------|-----------------------------|
| Account   |                             |
| Code      | Title                       |
|           |                             |
| 61020     | Salaries                    |
| 61025     | Adjunct Salaries            |
| 61030     | Summer Differentials        |
| 61040     | Overload Salary             |
| 61045     | Working Retirees            |
| 61052     | Course Development          |
| 61053     | Faculty Advisor             |
| 61054     | Program/Project Coordinator |
| 61055     | Administrative Supplements  |
| 61080     | Clinical Associates PT      |
|           |                             |
| Student A | ccount Codes                |
| 62010     | Craduate Student Wages      |

- 62010 Graduate Student Wages
- 62020 University Aid Wages
- 62030 Work Study Wages

Listings are available on the <u>Payroll website</u> that include an Account and Org listing.

#### **Controller's Office – Standard Operating Procedures**

#### **Procedures and Instructions**

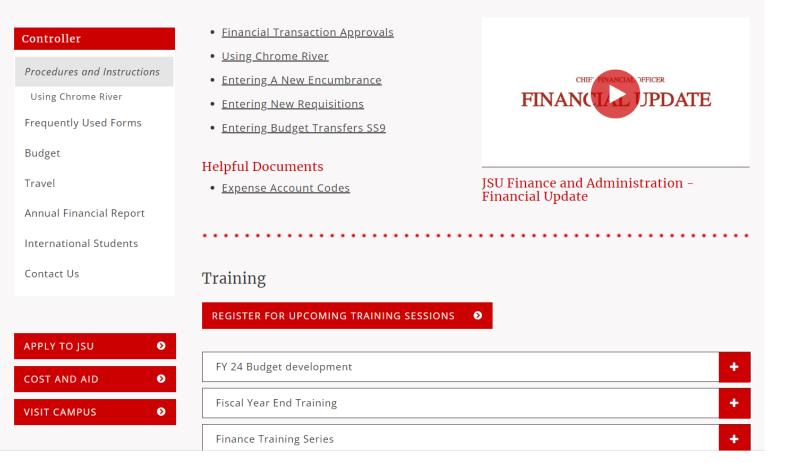

https://www.jsu.edu/controller/procedures-instructions/index.html

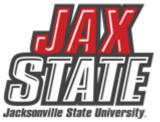

## **Budget Monitoring**

| Create New Query                                                | ×                                                        |
|-----------------------------------------------------------------|----------------------------------------------------------|
| Select Query Type Open Banner Self-Service > Click My Finance ( | Query > Click New Query > Budget Status by Account Query |
| Budget Quick Query                                              | Search Query Q New Query                                 |
| Values Enter the respective Fund, Organization, and A           | count - 7% (Operating Expenses)                          |
| Chart*                                                          | Index                                                    |
| J Jacksonville State University                                 | Choose Index 🗸                                           |
| Fund                                                            | Organization *                                           |
| 10000 Current Unrestricted                                      | 60001 VP Finance and Administration **                   |
| Account                                                         | Program                                                  |
| 7%                                                              | Choose Program 🗸                                         |

| Create New Query Scr   | oll down and enter the fise | cal year and fiscal period of 14 $>$ | Click SUBMIT | Accounts ×   |
|------------------------|-----------------------------|--------------------------------------|--------------|--------------|
| Fiscal Year*           | 2021                        | × 🗸 Fiscal Period *                  | 14           | ×~ ^         |
|                        |                             |                                      |              |              |
| Comparison Fiscal Year | 2022                        | × V Comparison Fiscal Perio          | od 14        | **           |
|                        |                             |                                      |              |              |
|                        |                             |                                      |              | Jacksonville |

## **Budget Monitoring**

Use this screen to check encumbrances, payments, and available budget. My Finance • My Finance Query • Budget Status by Account New Query Budget Status by Account VP Finance and Administration - 60001 > () 1 **Query Results** + + Account Title ٥ ٥ ٥. Health FY23/PD14 Adjusted Budget 🛇 FY23/PD14 Year to Date 🗘 FY23/PD14 Available Balance 🗘 Program 0 Account 0 61020 Salaries 70 \$335,920.00 \$261,920.04 \$73,999.96 62020 70 A \$2,146.01 \$0.00 University Aid \$2,146.01 0 65005 FICA Match 70 \$24,856.38 \$18,052.39 \$6,803.99 65010 A TRS Match 70 \$31,590.83 \$30,503.28 \$1,087.55 0 65015 70 Health Insurance \$32,088.00 \$16,808.00 \$15,280.00 A 65020 70 \$702.57 \$1,299.72 (\$597.15) Life Insurance 0 65025 Disability Insurance 70 \$447.56 \$244.10 \$203.46 A 65030 70 \$12,546.00 \$12,861.36 TIAA Match (\$315.36) A 69030 Unemployment 70 \$64.98 \$52.32 \$12.66 A Operating Expenditure Budget Pool 70 (\$3,500.00) 70000 \$0.00 (\$3,500.00) A 70 \$2,532.02 71010 Travel Employee \$1,040.83 (\$1,491.19) Ø 71020 Travel Employee Recruitment 70 \$926.84 \$0.00 \$926.84 Report Total (of all records) \$674,753.61 \$291,412.30 \$966,165.91

Users can drill down to see the document and activity.

0239789 – Invoice Number

10028370 – ACH Transaction

01244817 – Check Payment

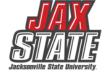

## **Budget Monitoring**

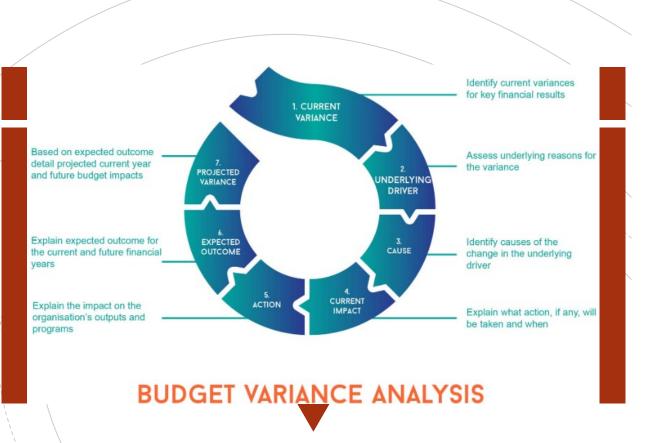

Budget managers conduct a Variance Analysis to identify the gap between the planned outcome (The Budgeted) and the actual outcome (The Actual).

- 1. Run *Budget Status by Account* Query for the respective FOAP.
- Review the report for all line-items variances of <u>+/-</u> <u>\$1,000</u>. These are the line-items requiring further explanations.
- 3. Examples of invalid explanations:
  - Contract Services: Other decreases are spread among all departments and are a result of lower costs.
  - I'll look into it but it won't be before mid-August when I return from vacation.
  - My budget did not have enough money.
- 4. Examples of valid explanations:
  - Materials & supplies increased by \$4k due to purchasing supplies w/JAX State logo partially offset by consulting savings.
  - **Equipment** purchases increased due to replacement computer purchased for broken laptop.
  - **Consulting** contract renegotiated to remove unused prior year services thus resulting in a \$2K decrease.
  - **Membership** expenses decreased due to non-renewal and using existing institutional membership

# **Grant Budget Creation**

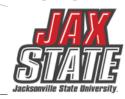

- Grant budgets are created by the Restricted Funds/Grant office upon receipt of an award notice and or contract. Project Director (PI) will be notified by email.
- Budgets are identified by a FOAP in Banner Finance specific to each individual grant.
- Grants require line-item budgeting according to the approved grant budget.
- Line-item reallocation greater than 10% of total budget must be approved in writing by the Grantor.
- All grant budget transfers must be made by the Restricted Funds accountant's office.
- Grant budgets are made available as determined by the grant period of performance. Spending cannot
  extend past the grant end date. Funds may be encumbered but must be paid within 90 days or the filing
  of the final report with the grantor, whichever occurs first.
- Grants that have a period of performance extending beyond JAX State fiscal year end of September 30<sup>th</sup> will roll into the next fiscal year with the remaining available budget balance.

#### Post-Award Budget Management – Banner Setup

| Project NO.               | Project NO. |                         |                      |                      | Prepar            | ed by   |                                    | Arlitha Harmon Ext.            |      |     | 5820        |           |
|---------------------------|-------------|-------------------------|----------------------|----------------------|-------------------|---------|------------------------------------|--------------------------------|------|-----|-------------|-----------|
| Project Nam               | ne          |                         |                      |                      | Department/Office |         |                                    | Assistant Professor of English |      |     |             |           |
| Funding Source Alabama Co |             | Alabama Commissio       | n on Higher Educatio | Reviewed/Approved by |                   |         | Dr. Allegra Smith, awsmith@jsu.edu |                                |      |     |             |           |
| Funding Per               |             | FY22-23                 |                      |                      | Date              |         |                                    | 12/20/2022                     | 2    |     |             |           |
|                           |             |                         |                      |                      |                   |         |                                    |                                |      |     |             |           |
|                           |             | Prelimina               | iry                  | Final                |                   | Revised |                                    | _                              |      |     |             |           |
|                           |             |                         |                      | PROJEC <sup>-</sup>  |                   | GET REG | QUEST                              |                                |      |     |             |           |
| FTE                       |             | Description/Name        | Position No.         | Benefit Code         |                   | ŀ       | Account Ir                         | nformation                     |      |     |             | Budget    |
|                           |             |                         |                      |                      | Fund              | Orgn    | Acct                               | Prog                           | Actv | Loc | %           |           |
| 1 100                     | G           | rant Student Internship | 025200-00            |                      | 21057             | 32701   | 62020                              | 30                             |      |     |             | 3,482.0   |
| 2                         |             |                         | Health               | PEE                  |                   |         |                                    |                                |      |     | \$764.00    |           |
| 3                         |             |                         | Life                 | LBS                  |                   |         |                                    |                                |      |     | 16%         |           |
| 4                         |             |                         | AD&D                 | LAD                  |                   |         |                                    |                                |      |     | 1.5%        |           |
| 5                         |             |                         | Disability           | STD                  |                   |         |                                    |                                |      |     | 0.17%       |           |
| 6                         |             |                         | EAP                  | EAP                  |                   |         |                                    |                                |      |     | .50 per emp |           |
| 7                         |             |                         | TIAA                 | TI5                  |                   |         |                                    |                                |      |     | 5.00%       |           |
| 8                         |             |                         | TRS                  | TRS                  |                   |         |                                    |                                |      |     | 12.59%      |           |
| 9                         |             |                         | FIO                  | FIO                  |                   |         |                                    |                                |      |     | 6.20%       | 215.8     |
| 10                        |             |                         | FIM                  | FIM                  |                   |         |                                    |                                |      |     | 1.45%       | 50.4      |
| 11                        |             |                         | UC                   | ASU                  |                   |         |                                    |                                |      |     | 0.02%       | 1.6       |
| OTAL PER                  | RSONN       | IEL - HR                | 3,750.00             |                      | Fund              | Orgn    | Acct                               | Prog                           | Actv | Loc |             |           |
| 12                        |             |                         | Travel Student G     |                      | 21057             | 32701   | 71040                              | 30                             |      |     |             | 1,614.0   |
| 13                        |             |                         | Instructional Sup    | plies                | 21057             | 32701   | 72011                              | 30                             |      |     |             | 100,764.5 |
| 14                        |             |                         | Maintenance Ele      | ectrical             | 21057             | 32701   | 72109                              | 30                             |      |     |             | 100.0     |
| 15                        |             |                         | Printing             |                      | 21057             | 32701   | 72503                              | 30                             |      |     |             | 831.6     |
|                           |             |                         | SAMPLE               |                      |                   |         |                                    |                                |      |     |             |           |
| 16                        |             |                         | SAMPLE               |                      |                   |         |                                    |                                |      |     |             |           |
| 17                        |             |                         |                      |                      |                   |         | 1                                  | 1                              |      |     |             |           |
| 23                        |             | 1                       |                      |                      |                   |         |                                    |                                |      |     |             | -         |
| TOTAL EXP                 | PENSE       | S - Controller's Offic  | ce \$ 103,310.18     |                      |                   |         |                                    |                                |      |     |             |           |
|                           |             |                         |                      |                      | Fund              | Orgn    | Acct                               | Prog                           | Actv | Loc |             |           |
| TOTAL REV                 | VENUE       | - Controller's Office   | \$3,750.00           |                      | 21057             | 32701   | 62020                              | 30                             |      |     |             | 107,060.1 |
|                           |             |                         |                      |                      |                   |         |                                    |                                |      |     |             | \$0.00    |
| Page Number               |             |                         |                      |                      |                   |         |                                    |                                |      |     | OTAL        | φυ.υυ     |

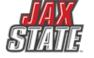

## **Program Requirements**

- Grantor program requirements are the responsibility of the PI/Budget Manager.
- Program reports are subject to audit or review by the Grantor agency, the Office of Internal Audit and the State Examiners of Public Accounts.
- The Project Manager and the Restricted Funds Accountant will work closely with the specific grant requirements to ensure compliance with program reporting.
- As a Project Director (PI) important to keep in mind the scope of your grant. Please work with the agency awarding your grant.

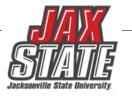

## Salaries & Benefits Being Paid By Grants

#### Grant/Contract Salary Distribution Form

#### What will you need?

- FOAP, Title Of Grant, Brief Description
- Being and End Dates Project Date
- Supervisors/Dean/Provost/Grant Accountant/Human Resources/Payroll Signatures to process for payment

#### **Examples:**

- Small Business Development Center
- DHR Title IV Grant (Social Work)
- In-Service

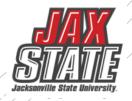

## Grants paying Extra Compensation

#### **Extra Compensation Payment Request**

- Plan/Approved Workload for Extra Compensation
- Form 46
- Awarded grant budget states which Senior Personal to receive Extra Compensation.
  - Must be approved prior before payment can be paid and work performed.
- Employee Contract for Extra Compensation
- Form 45
  - Must be submitted monthly for XCP
  - Located in Dynamic Forms.
  - Uploaded with form 46 Plan/Approved Workload for Extra Compensation
  - Paid in arrears
  - Must be in Payroll by 15<sup>th</sup> of each month
  - ✓ Frequently Asked Questions
  - ✓ https://www.jsu.edu/busaffairs/busprocman/index.html

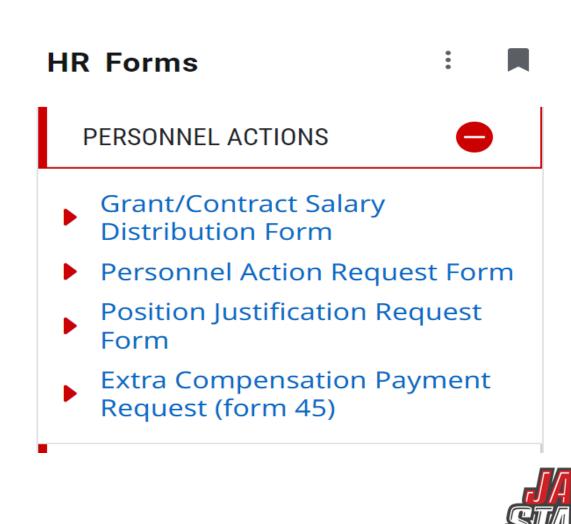

# **Travel Paid For By Grants**

#### All travel is reviewed by the Office of Controller's Office for audit and payment

- Chrome River is the travel and purchasing card management system in use by JSU.
- Preapproval:
  - Travel dates
  - FOAP Allocation(Chrome River)
  - Employee and Student travel must be in the award grant budget
  - Chrome River will route to the Grant Accountant for pre-approval Employee and Student employee travel
  - Paper Non-employee Student travel Form 10
- Petty Cash for Student Travel
  - Email Grant Accountant for approval with Petty Cash Voucher Form 48
- Expense report:
  - Reimbursement is made for travel expenses related to approved grant business
  - Itinerary attached(when applicable).
  - <u>University Travel Policy IV:06</u>
  - <u>University Travel Facts</u>
  - Frequently Asked Questions

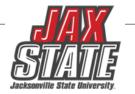

## **Effort Reporting**

Effort Reporting is required by The Uniform Guidance 2 CFR 200.430 <u>https://www.ecfr.gov/current/title-2/section-200.430</u>

JSU Policy No.: 1:01:21 https://public.powerdms.com/JSUAL/documents/1291300

**Purpose:** This policy outlines the standards for reporting time and effort for employees at Jacksonville State University (JSU) whose salaries are funded partially or entirely through federally supported projects.

- Effort Reports are sent through Payroll department with instructions of how to complete the report.
- Grant Account will follow up to ensure these are being received.
- If employee leaves before Payroll sends Effort Report, Budget Manager signs on behalf of the employee.

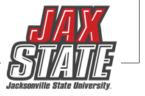

# **Examples of Direct Cost**

Modified Total Direct Cost (MTDC) <u>https://www.ecfr.gov/current/title-2/part-200/section-200.1#p-200.1(Modified%20Total%20Direct%20Cost%20(MTDC))</u>

- Examples:
  - Direct Salaries
  - Wages
  - Applicable fringe benefits
  - Materials and Supplies
  - Services
  - Travel
  - Up to \$25,000 of each subaward (regardless of the period of performance of the subawards under the award).

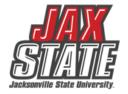

## **Indirect Cost**

#### How are Indirect Cost Calculated:

- From Modified Total Direct Cost (MTDC) <u>https://www.ecfr.gov/current/title-2/part-200/section-200.1#p-200.1(Modified%20Total%20Direct%20Cost%20(MTDC))</u>
- Once Indirect Cost comes out of the Grant restrictions these funds are subject to Jacksonville State University Policies for Purchasing Guidelines.
- These funds are placed in 80085 account with the College and Departmental Organization.
- Effective in April, there will be a change in the Distribution. Communication will be sent through email.
- Distribution
  - General Fund 28%
  - Controller's Office 10%
  - Vice Present Academic Affairs 12%
  - Office Sponsored Programs 10%
  - College 12%
  - Department 28% (Effective as of April 1, 2024)

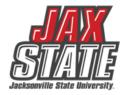

# **Fiscal Reports**

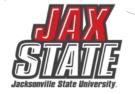

- For reimbursement type grants, invoices must be submitted according to the grantor requirements.
- Invoices must be submitted for the submitted of actual expenditures in a billing period.
- For contracts, invoices can be submitted for the full amount of the contract when work is completed.
   See contract, MOU when to submit invoice.
- All invoices must be approved by the Restricted Funds Accountant's office prior to submission to ensure agreement with the financial records of the University and compliance with grant terms.
- All paper and electronic reimbursements will be done by the Restricted Funds Accountant's office and sent a receipt to Project Directors (PI) via email or campus mail.
- If you are unsure how to submit any invoices that are paid for with grant funds, please contract the Grant Accountant.

## Award Closeout – Fiscal Checklist

After the end of the project period of performance for a discretionary award (i.e., grant or cooperative agreement), recipients are required to submit various reports and documents to close the award. The closeout process starts after the end of the period of performance listed on the Notice of Award (NoA) and ensures the recipient has met all financial, performance, and other reporting requirements.

Recipients *MUST* meet several requirements before closing out an award in the final budget period of the project. Preparation for closeout should begin three months (90 days) prior to the end date of the award to accurately forecast expenses and make any adjusting entries that need to be made.

Within one hundred and twenty (120) calendar days after the end of a Federal project period the recipient must:

- Reconcile financial expenditures associated with the award
- Liquidate all obligations incurred under the award
- Return any funds due to refunds, corrections, or audits
- Submit required final reports

Note: Closeout requirements for non-Federal awards (local, block, and formula grants) may differ from the closeout requirements identified on this page. Please refer to the respective Notice of Award for specific statutory and regulatory closeout requirements.

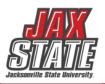

## **Sample Invoice for Grant Billing**

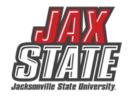

| STATE                                                                                                    |                                           |                   | INV                                                                  | OICE              |                               |
|----------------------------------------------------------------------------------------------------|-------------------------------------------|-------------------|----------------------------------------------------------------------|-------------------|-------------------------------|
| Jackseeville State Balversity.<br>700 Pelham Road North                                                                                                    |                                           |                   | INVOICE NO 24XX0                                                     |                   |                               |
| Jacksonville, AL 36265                                                                                                    |                                           |                   | DATE 1/10/24                                                         |                   |                               |
| 256-782-8180                                                                                                    |                                           |                   | DATE INVES                                                           | •                 |                               |
|                                                                                                    |                                           |                   |                                                                      |                   |                               |
|                                                                                                    |                                           |                   |                                                                      |                   |                               |
| TO<br>XXX University                                                                                                    |                                           |                   |                                                                      |                   |                               |
| Purchasing And Accounts Payable Office                                                                                                    |                                           |                   |                                                                      |                   |                               |
| 1234 Sample University Circle, AL                                                                                                    |                                           |                   |                                                                      |                   |                               |
| Jacksonvile, AL 36265                                                                                                    |                                           |                   |                                                                      |                   |                               |
|                                                                                                    |                                           |                   |                                                                      |                   |                               |
|                                                                                                    |                                           |                   |                                                                      |                   |                               |
| Request for Reimbursement for the Following E                                                                                                    | xpenses                                   |                   | Quarter 1, October 1                                                 | - December        |                               |
|                                                                                                    |                                           |                   |                                                                      |                   |                               |
| DESCRIPTION                                                                                                    | QUANTITY                                  |                   | AMOUNT TOTAL                                                         |                   | Cumulative Total              |
| Contract Supplements                                                                                                    |                                           | 1.00              | \$21,683.33                                                          | \$21,683.33       | \$89,559.97                   |
| Graduate Student Wges                                                                                                    |                                           | 1.00              | \$4,525.13                                                           | \$4,525.13        | \$18,985.34                   |
| FICA Match                                                                                                    |                                           | 1.00              | \$1,501.13                                                           | \$1,501.13        | \$6,624.58                    |
| TRS Match                                                                                                    |                                           | 1.00              | \$2,530.37                                                           | \$2,530.37        | \$10,767.41                   |
| TIAA Match                                                                                                    |                                           | 1.00              | \$311.60                                                             | \$311.60          | \$2,819.00                    |
| Unemployment Tax                                                                                                    |                                           | 1.00              | \$4.34                                                               | \$4.34            | \$17.92                       |
| IDC Expense                                                                                                    |                                           | 1.00              | \$14,331.71                                                          | \$14,331.71       | \$70,092.79                   |
| Graduate Scholarships                                                                                                    |                                           |                   |                                                                      | \$0.00            | \$23,530.00                   |
| Non-Employee Travel                                                                                                    |                                           |                   |                                                                      | \$0.00            | \$401.41                      |
| Adjustment on Invoice 24XXX IDC Expense                                                                                                    |                                           |                   |                                                                      | \$151.80          | \$151.80                      |
| Please make check payable to Jacksonvill                                                                                                    |                                           |                   | TOTAL DUE                                                            | \$45,639.41       | \$222,950.22                  |
| Retern to:<br>Jacksowills State University<br>Ant: Controller's Office<br>Angle Hall Room 243<br>700 Pelham Rd N<br>Jacksowills AL 35265<br>2 <i>CFR:200.415</i> (4)                                                                                                    |                                           |                   |                                                                      |                   |                               |
| "By signing this report, I certify to the best of my knowledg<br>receipts are for the purposes and objectives set forth in the<br>information, or the omission of any material fact, may subjec                                                                                                    | terms and conditi<br>t me to criminal, ci | ons of<br>Will or | the Federal award. I am aw<br>administrative penalties for           | are that any fal. | se, fictitious, or fraudulent |
| "By signing this report, I certify to the best of my knowledg<br>receipts are for the purposes and objectives set forth in the                                                                                                    | terms and conditi<br>t me to criminal, ci | ons of<br>Will or | the Federal award. I am aw<br>administrative penalties for           | are that any fal. | se, fictitious, or fraudulent |
| "By signing this report, I cortily to the best of my knowledg<br>receipts are for the purposes and objectives set forth in the<br>information, or the amission of any material fact, may subject<br>(U.S. Code Title 18, Section 1001 and Title 31, Sections 3723                                                           | terms and conditi<br>t me to criminal, ci | ons of<br>Will or | the Federal award. I am aw<br>administrative penalties for           | are that any fal. | se, fictitious, or fraudulent |
| "By signing this report, I contribute the best of my harmledg<br>receipts are for the purposes and objectives set forth in the<br>information, or the amission of any material fact, may subject<br>(U.S. Code Title 18, Section 1001 and Title 31, Sections 3725<br>Signature                                              | terms and conditi<br>t me to criminal, ci | ons of<br>Will or | the Federal award. I am aw<br>administrative penalties for           | are that any fal. | se, fictitious, or fraudulent |
| "By signing this report, I contribute the best of my harmledg<br>receipts are for the purposes and objectives set forth in the<br>information, or the amission of any material fact, may subject<br>(U.S. Code Title 18, Section 1001 and Title 31, Sections 3725<br>Signature                                              | terms and conditi<br>t me to criminal, ci | ons of<br>Will or | the Federal award. I am aw<br>administrative penalties for           | are that any fal. | se, fictitious, or fraudulent |
| "By signing this report, I contrip to the best of my harmledg<br>receipts are for the purposes and objectives set forth in the<br>information, or the amission of any material fact may subjec<br>(U.S. Code Title 18, Section 1001 and Title 31, Sections 3725<br>Signature<br>Title: Grant Accountant, Sponsored Programs | terms and conditi<br>t me to criminal, ci | ons of<br>Will or | the Fodorsi sivard, i am on<br>administrative penalties for<br>Date: | are that any fal. | se, fictitious, or fraudulent |

#### **Document Approvals**

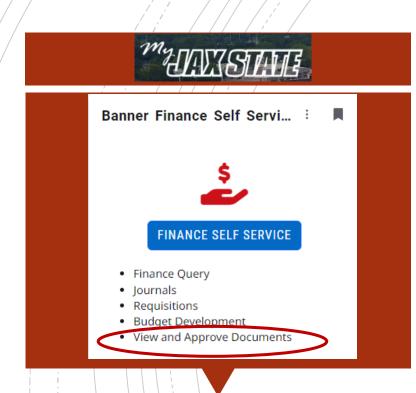

All documents awaiting budget manager approval must be approved or disapproved prior to Banner Self-Service Finance being disabled at the end of the day of September 26.

#### PLEASE CHECK FOR DOCUMENTS REQUIRING APPROVAL

- To view a document prior to approval, click on the document number. See SOP on Controller's website
- Document attachments can also be viewed.
- Select a document for approval or disapproval

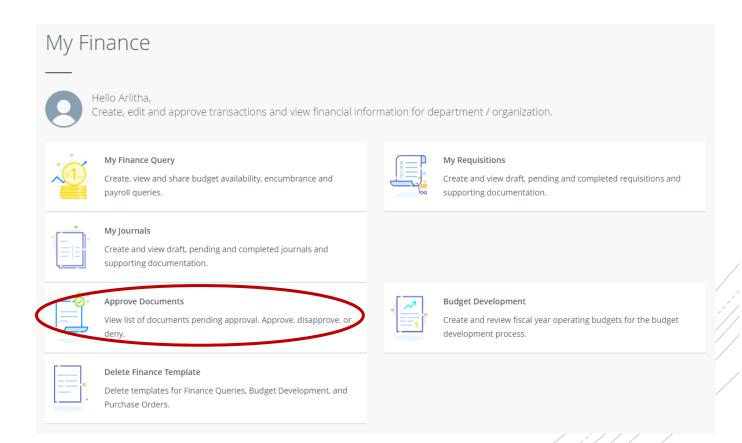

### Which payment method is allowable?

| General Expenditure Questions<br>(not all inclusive)              |                     | ettas Or                    | and and | ainburg | ement | nn <sup>11,150,651</sup> Notes<br>Notes<br>(Taxes are not<br>reimbursable)                                                                                                    |
|-------------------------------------------------------------------|---------------------|-----------------------------|---------|---------|-------|----------------------------------------------------------------------------------------------------|
| Memberships & Dues when applicable to duties and mission of       | ۹ <sup>0</sup><br>۲ | *<br>*                      |         |         | 4     | Refer to the Controller's Webpage for a list of                                                                                                    |
| University                                                        | <u>^</u>            |                             |         |         |       | existing memberships                                                                                                    |
| Any donation, political contribution or charitable contribution   |                     |                             |         |         | Ν     |                                                                                                    |
| Tables for fund raising events (civic and community events) in    |                     |                             |         |         |       |                                                                                                    |
| which there is a clear benefit to the University (i.e., when such | x                   |                             |         |         |       |                                                                                                    |
| sponsorship would not be considered a true charitable             | <b>^</b>            |                             |         |         |       |                                                                                                    |
| contribution)                                                     |                     |                             |         |         |       |                                                                                                    |
| Flowers or gifts for University employees or their immediate      |                     |                             |         | F       | N     |                                                                                                    |
| family; or for Donors / Supporters for any occasion               |                     |                             |         | F       |       |                                                                                                    |
| Flowers purchased for official University functions/events        | X                   | *                           |         |         |       |                                                                                                    |
| Holiday Parties                                                   |                     |                             |         | F       | Ν     |                                                                                                    |
| University employee retirement reception                          |                     |                             |         | F       | Ν     |                                                                                                    |
| Recognition/Appreciation gifts to employees (including            |                     |                             |         |         | N     |                                                                                                    |
| student workers) by departments                                   |                     |                             |         |         |       |                                                                                                    |
| Recognition/Service Plaques, Pin, etc. ordered by Human           | x                   | *                           |         |         |       |                                                                                                    |
| Resources or the Appropriate Dean or Cabinet Member               | ^                   |                             |         |         |       |                                                                                                    |
| Promotional give away Items purchased in bulk (Items              |                     |                             |         |         |       | See Approved Vendors & Bid/Contract Info:                                                                                                    |
| reflecting JSU logo and colors & low in value such as: cups, t-   | X                   | *                           |         |         |       | https://www.jsu.edu/purchasing/promotional                                                                                                    |
| shirts, pens, etc. ) Requires business purpose.                   |                     |                             |         |         |       | -product-vendors.html                                                                                                    |
| Tokens of appreciation to employees for assisting the             |                     |                             |         |         | N     |                                                                                                    |
| University with the evaluation of a program or other activity     |                     |                             |         |         |       |                                                                                                    |
| Tokens of appreciation (low cost; not cash or cash equivalent     |                     |                             |         |         |       |                                                                                                    |
| items) to non-employees for assisting the University with the     | X                   |                             |         |         |       |                                                                                                    |
| evaluation of a program or other activity                         |                     |                             |         |         |       |                                                                                                    |
| Gift Cards, cash equivalent awards to employees                   | Foun                | rocess<br>idation<br>o/paid | n and   | repo    | rted  | Per IRS Regulations, gift cards are taxable to<br>the recipient and must be reported as income<br>to the IRS. All cash and cash equivalents must<br>be reported on a tax return. |
| Refrigerators, Microwave, Coffee Pot, Heaters, Fans, coffee,      |                     |                             |         |         | N     | Expense may be reimbursed by Foundation.                                                                                                    |
| water, snacks, anything for personal use or consumption           |                     |                             |         |         |       | Confirm with prior to purchase.                                                                                                    |
| Water, soft drinks, coffee & supplies for University offices that |                     |                             |         |         |       |                                                                                                    |
| regularly entertain official guests to the University (e.g.,      | x                   | *                           |         |         |       | Meal Request Form required                                                                                                    |
| President's Office, Provost Office) for business purposes         |                     |                             |         |         |       |                                                                                                    |
|                                                                   |                     |                             |         |         |       |                                                                                                    |

# Expenditure examples and allowable payment methods (*not intended to be all inclusive*).

| Field Key Definition: | X - Preferred method of payment  |
|-----------------------|----------------------------------|
|                       | * - Acceptable method of payment |
|                       | F - Foundation ONLY              |

N - Not allowed from University Funds

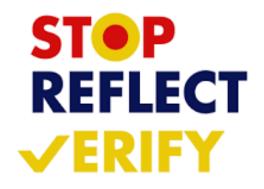

#### **Purchasing Guidelines**

- <u>Any Grants are subject to Alabama State Law, Federal Uniform Guidance CRF 200, Subparts A-D, JAX</u> <u>State Purchasing Guidelines</u>
- <u>Purchasing Guidelines and Procedure Policy IV 03 01</u>
- Budget availability required prior to creating a requisition or processing a PO amendment
- Purchase Requisitions are required for PO processing No purchase should be made without prior authorization
  - See Procedures and Instructions webpage for "
- Purchases requiring additional documentation (not all inclusive):
  - Initiate a requisition and save as a draft to obtain a number. Leave in draft form until all applicable documents are received.
  - <u>Request to Purchase Computer Hardware/Software</u> form required for computer devices, printers, copiers, mobile device purchases (regardless of price) and peripherals or software purchases with an individual item cost of \$500 or more require a **The approved form (along with quote from IT) must be attached to the requisition before submitting it for approval.**

"

- Required for any food or beverage purchase. **The approved form must be attached to the requisition before submitting it for approval.**
- A State of Alabama Vendor Disclosure Statement must be completed for all proposals, bids, contracts (includes POs), or grant proposals exceeding \$5,000. The must be attached to the requisition before submitting it for approval.
- A Chrome River Travel Pre-Approval Form is required for any employee travel pre-payments.

### **Purchasing Guidelines**

#### Purchasing & State of Alabama Competitive Bid Law (Title 41)

- Effective 10/1/2022 Changes to the competitive bid law allowed JSU to increase the bid threshold from \$15,000 to \$25,000.
- What does this mean for you?
  - Campus-wide purchases from vendors without a competitively awarded state contract or purchasing cooperative contract cannot exceed \$24,999 during a fiscal year (10/1 – 9/30).
  - Goods and services are procured by competitive sealed bid when the above amount may be exceeded. For example, Staples
    Business Advantage must be used for office supplies and promotional vendors must be selected from
    on
    Procurement's web page.
  - Dividing purchases between multiple POs to avoid the bid threshold is not allowed. JSU's total spend must be considered.

#### • If a bid must be issued:

- Department must provide product or service specifications in Word format to Procurement. Be specific with your requirements/specifications. Procurement will review specifications and provide feedback.
- A minimum of three (3) resources must be provided to Procurement (contact name, email address & company mailing address).
- Procurement creates a bid packet, sets the bid opening date/time and emails the bid packet to potential vendors.
- Bids remain open for a minimum of ten (10) business days.
- Sealed bid responses are submitted to Procurement. Electronic bid responses are not accepted.
- After bid opening, results are provided to the requestor.
- Bid is awarded to the "lowest responsive and responsible bidder whose bid meets the requirements". Multiple awards permitted (when applicable).

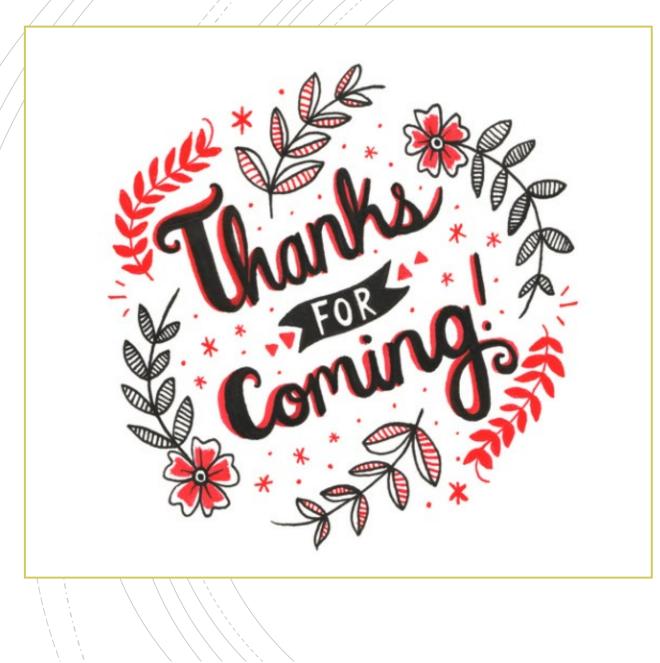

## Have A Question?

- Accounts Payable <u>accountspayable@jsu.edu</u>
- Controller <u>controller@jsu.edu</u>
- Student Accounts <u>studentaccounts@jsu.edu</u>
- Payroll <u>payroll@jsu.edu</u>
- Procurement— <u>purchasing@jsu.edu</u>

**Additional Training** 

Fiscal Year End Training

Entering A New Encumbrance

Entering New Requisitions

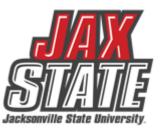